# **Common Elements (version 1996)**

## **1.4.1 Software model**

The basic high-level language elements and their interrelationships are illustrated in figure 1. These consist of elements which are *programmed* using the languages defined in this part, that is, *programs* and *function blocks*; and *configuration elements*, namely, *configurations, resources, tasks, global variables,* and *access paths*, which support the installation of programmable controller *programs* into programmable controller systems.

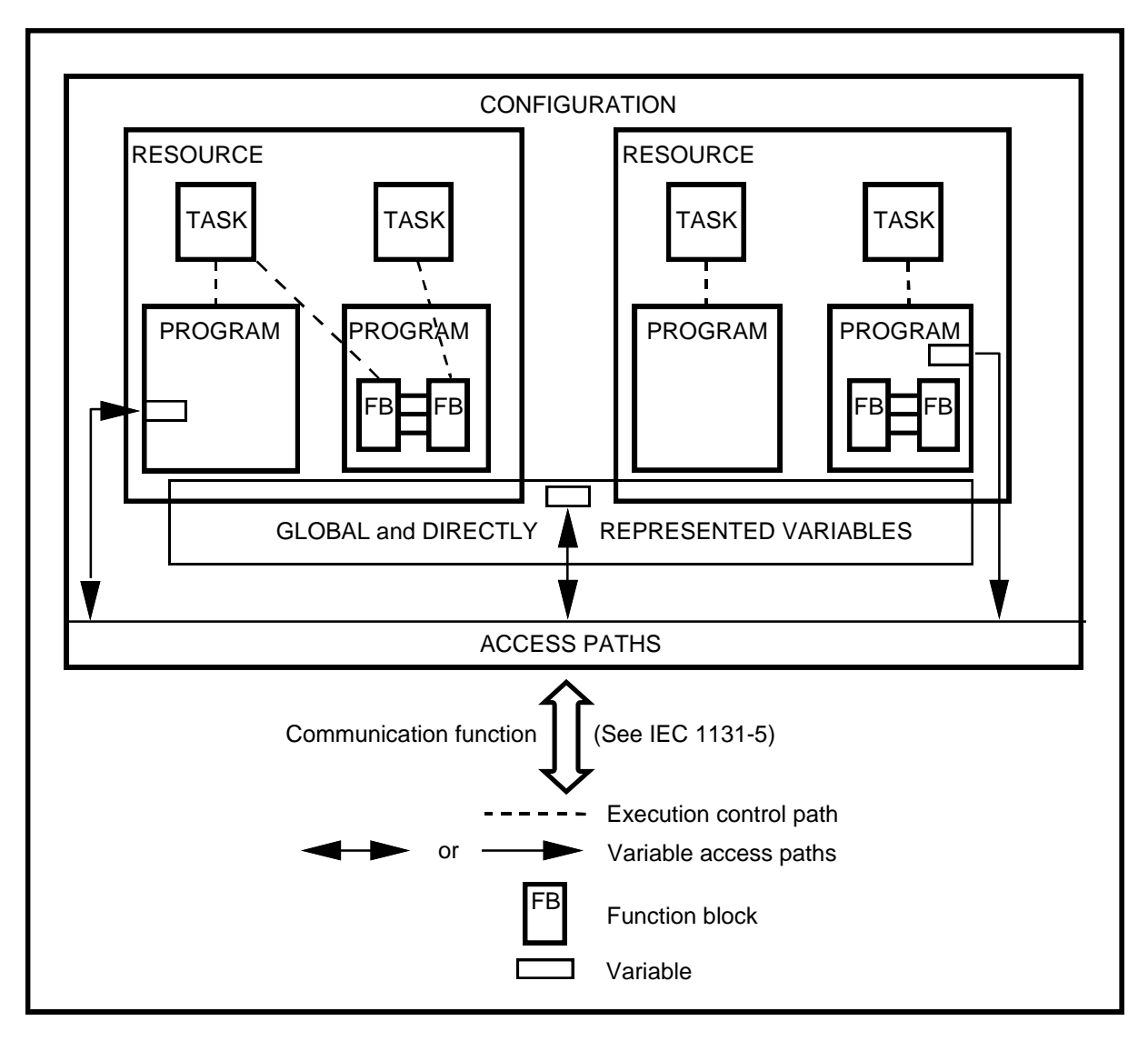

**Figure 1 - Software model**

A *configuration* is the language element which corresponds to a *programmable controller system* as defined in IEC 1131-1. A *resource* corresponds to a "signal processing function" and its "man-machine interface" and "sensor and actuator interface" functions (if any) as defined in IEC 1131-1. A *configuration* contains one or more *resources*, each of which contains one or more *programs* executed under the control of zero or more *tasks*. A *program* may contain zero or more *function blocks* or other language elements as defined in the standard.

*Configurations* and *resources* can be started and stopped via the "operator interface", "programming, testing, and monitoring", or "operating system" functions defined in IEC 1131-1. The starting of a *configuration* shall cause the initialization of its *global variables*, followed by the starting of all the *resources* in the configuration. The starting of a *resource* shall cause the initialization of all the *variables* in the resource, followed by the enabling of all the *tasks* in the resource. The stopping of a *resource* shall cause the disabling of all its *tasks*, while the stopping of a *configuration* shall cause the stopping of all its *resources*.

*Programs, resources, global variables, access paths* (and their corresponding access privileges, and *configurations* can be loaded or deleted by the "communication function" defined in IEC 1131-1. The loading or deletion of a *configuration* or *resource* shall be equivalent to the loading or deletion of all the elements it contains.

The mapping of the language elements defined in this subclause on to communication objects is defined in IEC 1131-5.

### **1.4.2 Communication model**

Figure 2 illustrates the ways that values of variables can be communicated among software elements.

As shown in figure 2a, variable values within a program can be communicated directly by connection of the output of one program element to the input of another. This connection is shown explicitly in graphical languages and implicitly in textual languages.

Variable values can be communicated between programs in the same configuration via *global variables* such as the variable *x* illustrated in figure 2b. These variables shall be declared as GLOBAL in the configuration, and as EXTERNAL in the programs, as specified in 2.4.3.

As illustrated in figure 2c, the values of variables can be communicated between different parts of a program, between programs in the same or different configurations, or between a programmable controller program and a non-programmable controller system, using the communication function blocks defined in IEC 1131-5. In addition, programmable controllers or non-programmable controller systems can transfer data which is made available by *access paths,* as illustrated in figure 2d, using the mechanisms defined in IEC 1131-5.

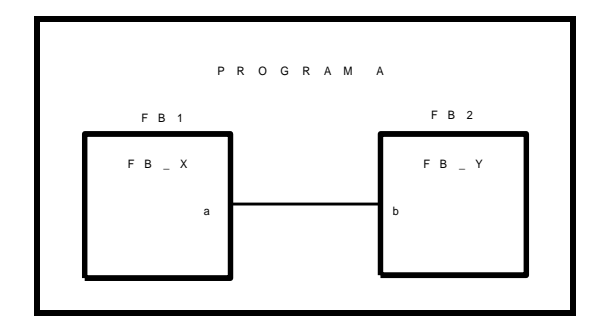

**Figure 2a - Data flow connection within a program**

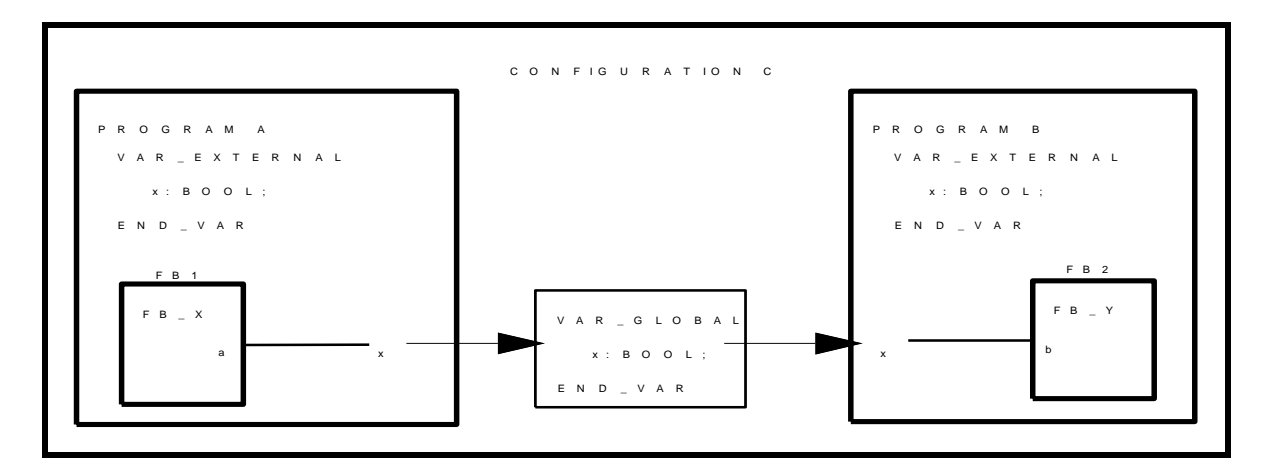

**Figure 2b - Communication via GLOBAL variables**

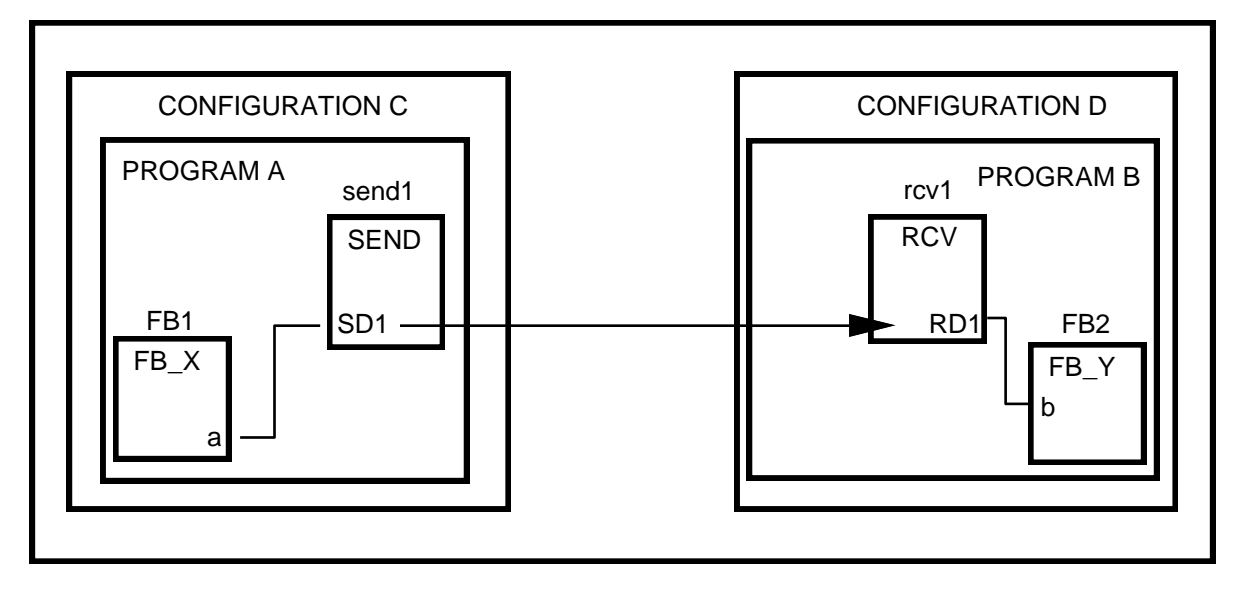

**Figure 2c - Communication function blocks**

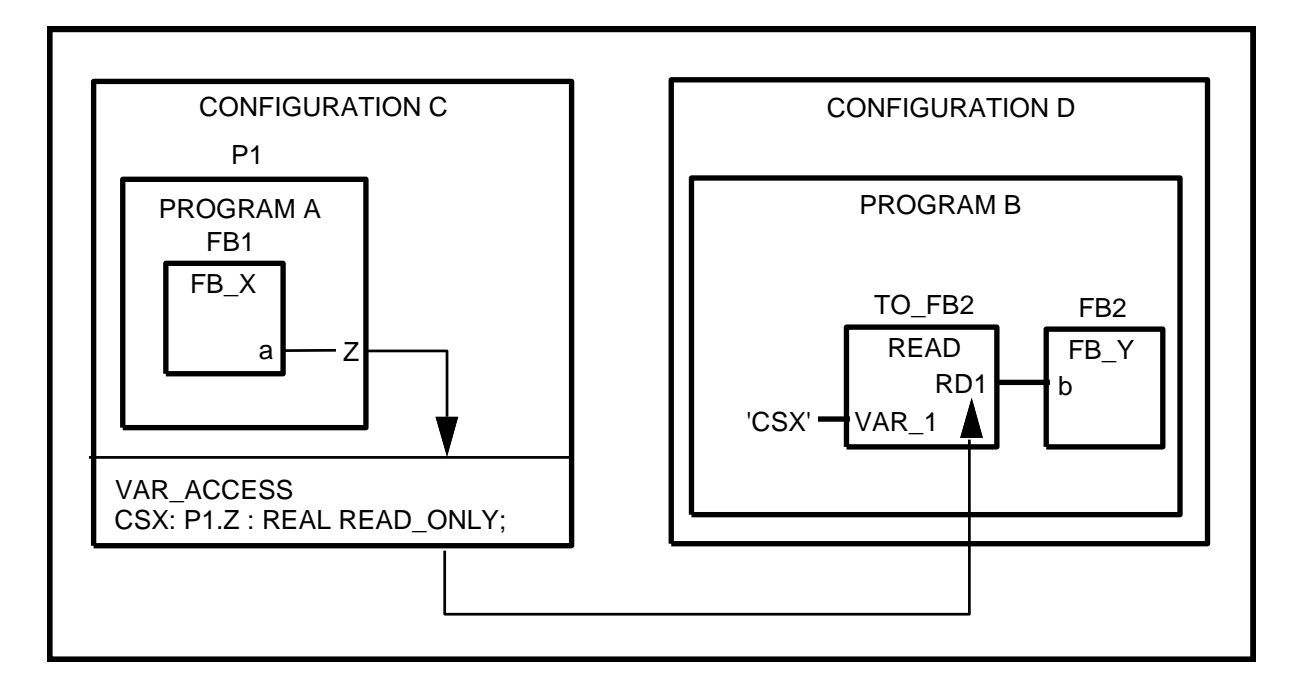

**Figure 2d - Communication via access paths**

NOTE: This figure is illustrative only. The graphical representation is not normative. The details of the communication function blocks are not shown in this figure. See the standard itself and IEC 1131-5.

### **Figure 2 - Communication model**

### **1.4.3 Programming model**

The elements of programmable controller programming languages, and the subclauses in which they appear in this part, are classified as follows:

> Data types Program organization units Functions Function blocks Programs Sequential Function Chart (SFC) elements Configuration elements Global variables Resources Tasks Access paths

As shown in figure 3, the combination of these elements shall obey the following rules:

- 1) Derived *data types* shall be declared, using the standard data types and any previously derived data types.
- 2) Derived *functions* can be declared, using standard or derived data types, the standard functions, and any previously derived functions. This declaration shall use the mechanisms defined for the IL, ST, LD or FBD language.
- 3) Derived *function blocks* can be declared, using standard or derived data types and functions, the standard function blocks, and any previously derived function blocks. This declaration shall use the mechanisms defined for the IL, ST, LD, or FBD language, and can include Sequential Function Chart (SFC) elements.
- 4) A *program* shall be declared, using standard or derived data types, functions, and function blocks. This declaration shall use the mechanisms defined for the IL, ST, LD, or FBD language, and can include Sequential Function Chart (SFC) elements.
- 5) *Programs* can be combined into *configurations* using the elements, that is, *global variables, resources, tasks,* and *access paths*.

Reference to "previously derived" data types, functions, and function blocks in the above rules is intended to imply that once such a derived element has been declared, its definition is available, e.g., in a "library" of derived elements, for use in further derivations. Therefore, the declaration of a derived element type shall not be contained within the declaration of another derived element type.

A programming language other than one of those defined in this standard may be used in the declaration of a *function* or *function block*. The means by which a user program written in one of the languages defined in this standard invokes the execution of, and accesses the data associated with, such a derived function or function block shall be as defined in this standard.

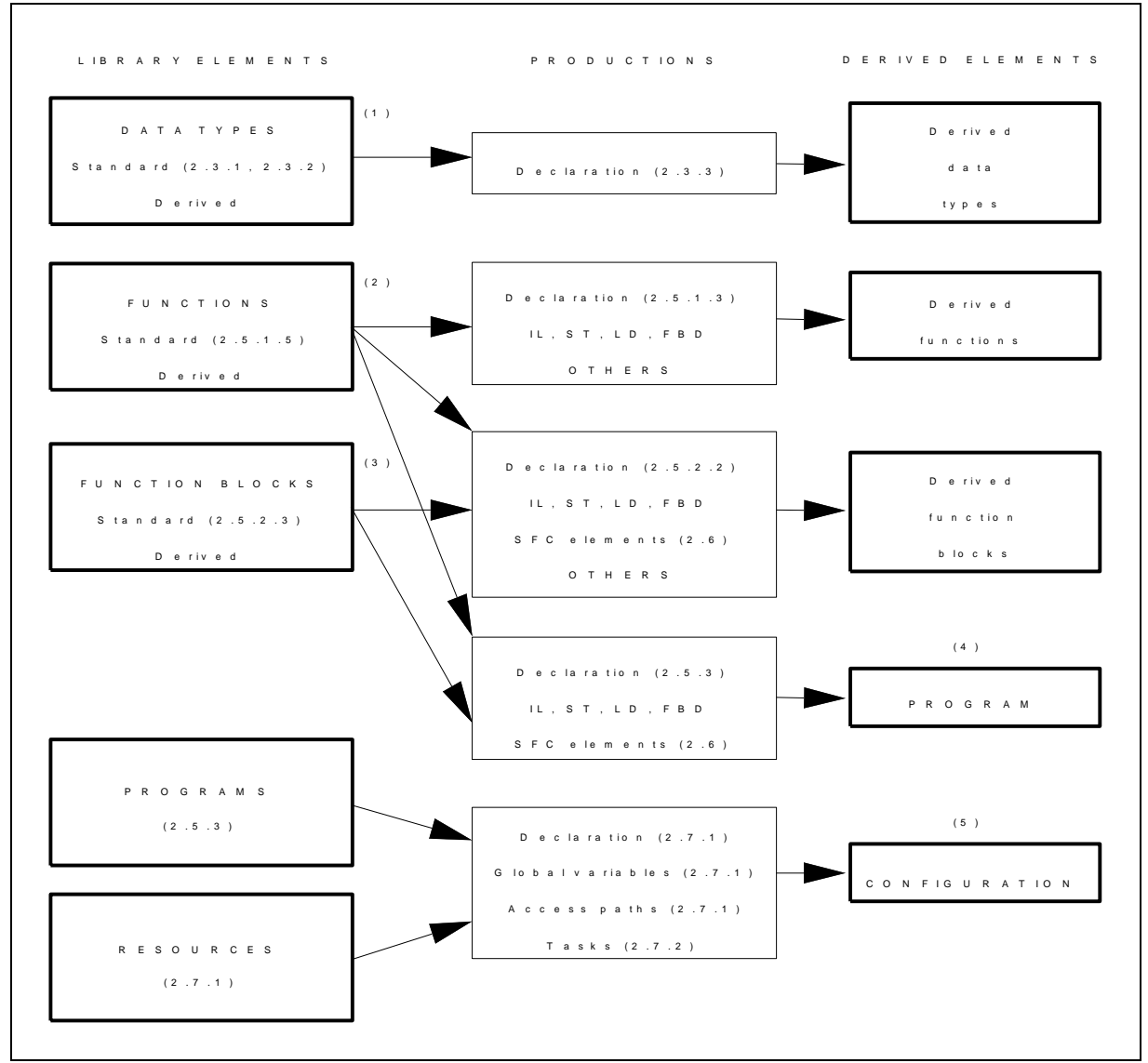

NOTE - For the references please refer to the standard itself.

### **Figure 3 - Combination of programmable controller language elements**

(LD - Ladder Diagram, FBD - Function Block Diagram, IL - Instruction List, ST - Structured Text, OTHERS - Other programming languages)

### **1.5 Compliance**

See IEC 1131-3 standard for details.

### **1.5.2 Programs**

A programmable controller program complying with the requirements of IEC 1131-3:

- a) shall use only those features specified in this part for the particular language used;
- b) shall not use any features identified as extensions to the language;
- c) shall not rely on any particular interpretation of implementation-dependent features.

The results produced by a complying program shall be the same when processed by any complying system which supports the features used by the program, except as these results are influenced by program execution timing, the use of implementation-dependent features in the program, and the execution of error handling procedures.

### **2. Common elements**

This clause defines textual and graphic elements which are common to all the programmable controller programming languages specified in IEC 1131.

### **2.1 Use of printed characters**

## **2.1.1 Character set**

Textual languages and textual elements of graphic languages shall be represented in terms of the "Basic code table" of the ISO/IEC 646 character set.

The encoding of characters from national or extended (8-bit) character sets shall be consistent with ISO/IEC 646.

The *required character set* shown as feature 1 in table 1 consists of all the characters in columns 3 to 7 of the "Basic code table" given as table 1 in ISO/IEC 646, except for lower-case letters and those character positions which are reserved or optionally available for use in national character sets.

NOTE - The use of characters from national character sets is a typical extension of this standard.

![](_page_5_Picture_181.jpeg)

### **Table 1 - Character set features**

### **2.1.2 Identifiers**

An *identifier* is a string of letters, digits, and underline characters which shall begin with a letter or underline character.

Underlines shall be significant in identifiers, e.g., "A\_BCD" and "AB\_CD" shall be interpreted as different identifiers. Multiple leading or multiple embedded underlines are not allowed.

Identifiers shall not contain imbedded space (SP) characters.

At least six characters of uniqueness shall be supported in all systems which support the use of identifiers, e.g., "ABCDE1" shall be interpreted as different from "ABCDE2" in all such systems.

Identifier features and examples are shown in table 2.

![](_page_6_Picture_181.jpeg)

## **2.1.3 Keywords**

*Keywords* are unique combinations of characters utilized as individual syntactic elements as defined in annex B. All keywords used in this part are listed in annex C. Keywords shall not contain imbedded spaces. The keywords listed in annex C shall not be used for any other purpose, e.g., variable names or extensions.

NOTE - National standards organizations can publish tables of translations of the keywords given in annex C.

### **2.1.4 Use of spaces**

The user shall be allowed to insert one or more spaces (code position 2/0 in the ISO/IEC 646 character set) anywhere in the text of programmable controller programs except within keywords, literals, identifiers, directly represented variables, or delimiter combinations (e.g., for comments as defined below.

### **2.1.5 Comments**

User comments shall be delimited at the beginning and end by the special character combinations "(\*" and "\*)", respectively, as shown in table 3. Except in the IL language, comments shall be permitted anywhere in the program where spaces are allowed, except within character string literals. Comments shall have no syntactic or semantic significance in any of the languages defined in this part.

Nested comments are not allowed, e.g., (\* (\* NESTED \*) \*).

| No. | <b>Feature description</b> | <b>Examples</b>                |
|-----|----------------------------|--------------------------------|
|     |                            | 7***************************** |
|     | Comments                   | A framed comment<br>/*         |
|     |                            | /***************************** |

**Table 3 - Comment feature**

### **2.2 External representation of data**

External representations of data in the various programmable controller programming languages shall consist of numeric literals, character strings, and time literals. (Note: see the standard for details)

### **2.2.1 Numeric literals**

Numeric literal features and examples are shown in table 4.

### **Table 4 - Numeric literals**

![](_page_6_Picture_182.jpeg)

![](_page_7_Picture_199.jpeg)

## **2.2.2 Character string literals**

![](_page_7_Picture_200.jpeg)

# **Table 5 - Character string literal feature**

# **Table 6 - Two-character combinations in character strings**

![](_page_7_Picture_201.jpeg)

## **2.2.3 Time literals**

The need to provide external representations for two distinct types of time-related data is recognized: *duration* data for measuring or controlling the elapsed time of a control event, and *time of day* data (which may also include date information) for synchronizing the beginning or end of a control event to an absolute time reference.

## **2.2.3.1 Duration**

| No.            | <b>Feature description</b>                            | <b>Examples</b>                                                                          |
|----------------|-------------------------------------------------------|------------------------------------------------------------------------------------------|
| 1а             | Duration literals without underlines:<br>short prefix | $T#14ms$ $T#-14ms$ $T#14.7s$ $T#14.7m$<br>T#14.7h t#14.7d t#25h15m<br>t#5d14h12m18s3.5ms |
| 1b             | long prefix                                           | TIME#14ms TIME#-14ms time#14.7s                                                          |
| 2a             | Duration literals with underlines:<br>short prefix    | t#25h 15m t#5d_14h_12m_18s_3.5ms                                                         |
| 2 <sub>b</sub> | long prefix                                           | TIME#25h 15m<br>time#5d 14h 12m 18s 3.5ms                                                |

**Table 7 - Duration literal features**

# **2.2.3.2 Time of day and date**

**Table 8 - Date and time of day literals**

| No.            | <b>Feature description</b>               | Prefix Keyword |
|----------------|------------------------------------------|----------------|
| 1              | Date literals<br>(long prefix)           | DATE#          |
| $\overline{2}$ | Date literals<br>(short prefix)          | D#             |
| 3              | Time of day literals<br>(long prefix)    | TIME OF DAY#   |
| 4              | Time of day literals<br>(short prefix)   | TOD#           |
| 5              | Date and time literals<br>(long prefix)  | DATE AND TIME# |
| 6              | Date and time literals<br>(short prefix) | DT#            |

![](_page_8_Picture_215.jpeg)

![](_page_8_Picture_216.jpeg)

## **2.3 Data types**

A number of elementary (pre-defined) data types are recognized by this standard. Additionally, generic data types are defined for use in the definition of overloaded functions. A mechanism for the user or manufacturer to specify additional data types is also defined.

## **2.3.1 Elementary data types**

![](_page_9_Picture_290.jpeg)

![](_page_9_Picture_291.jpeg)

# **2.3.2 Generic data types**

![](_page_9_Picture_292.jpeg)

![](_page_9_Picture_293.jpeg)

```
ANY_BIT
  LWORD, DWORD, WORD, BYTE, BOOL
STRING
ANY_DATE
  DATE_AND_TIME
  DATE
  TIME_OF_DAY
TIME 
Derived (see notes)
```
# **2.3.3 Derived data types**

## **2.3.3.1 Declaration**

Derived (i.e., user- or manufacturer-specified) data types can be declared using the TYPE...END\_TYPE textual construction shown in table 12. These derived data types can then be used, in addition to the elementary data types, in variable declarations.

An *enumerated* data type declaration specifies that the value of any data element of that type can only take on one of the values given in the associated list of identifiers, as illustrated in table 12.

A *subrange* declaration specifies that the value of any data element of that type can only take on values between and including the specified upper and lower limits, as illustrated in table 12.

A STRUCT declaration specifies that data elements of that type shall contain sub-elements of specified types which can be accessed by the specified names. For instance, an element of data type ANALOG CHANNEL CONFIGURATION as declared in table 12 will contain a RANGE sub-element of type ANALOG\_SIGNAL\_RANGE, a MIN\_SCALE sub-element of type ANALOG\_DATA, and a MAX\_SCALE element of type ANALOG\_DATA.

An ARRAY declaration specifies that a sufficient amount of data storage shall be allocated for each element of that type to store all the data which can be indexed by the specified index subrange(s). Thus, any element of type ANALOG 16 INPUT CONFIGURATION as shown in table 12 contains (among other elements) sufficient storage for 16 CHANNEL elements of type ANALOG\_CHANNEL\_CONFIGURATION. Mechanisms for access to array elements are defined in 2.4.1.2.

## **2.3.3.2 Initialization**

The default initial value of an *enumerated* data type shall be the first identifier in the associated enumeration list, or a value specified by the assignment operator  $":="$ . For instance, as shown in tables 12 and 14, the default initial values of elements of data types ANALOG SIGNAL TYPE and ANALOG SIGNAL RANGE are SINGLE\_ENDED and UNIPOLAR 1\_5V, respectively.

For data types with *subranges*, the default initial values shall be the first (lower) limit of the subrange, unless otherwise specified by an assignment operator. For instance, as declared in table 12, the default initial value of elements of type ANALOG\_DATA is -4095, while the default initial value for the FILTER\_PARAMETER subelement of elements of type ANALOG\_16\_INPUT\_CONFIGURATION is zero. In contrast, the default initial value of elements of type ANALOG\_DATAZ as declared in table 14 is zero.

For other derived data types, the default initial values, unless specified otherwise by the use of the assignment operator ":=" in the TYPE declaration, shall be the default initial values of the underlying elementary data types as defined in table 13. Further examples of the use of the assignment operator for initialization are given in 2.4.2.

![](_page_10_Picture_179.jpeg)

![](_page_10_Picture_180.jpeg)

![](_page_11_Picture_128.jpeg)

## **Table 13 - Default initial values**

![](_page_11_Picture_129.jpeg)

**Table 14 - Data type initial value declaration features**

| No.            | Feature/textual example                                                                                                    |
|----------------|----------------------------------------------------------------------------------------------------|
| $\mathbf{1}$   | Initialization of directly derived types, e.g.:<br>TYPE FREQ : REAL : = $50.0$ ; END TYPE                                                                                                    |
| $\overline{2}$ | Initialization of enumerated data types, e.g.:<br>TYPE ANALOG SIGNAL RANGE :<br>(BIPOLAR_10V, (*-10 to +10 VDC *)<br>UNIPOLAR_10V, $(*$ 0 to +10 VDC $*)$<br>UNIPOLAR 1 5V, $(* + 1 to + 5 VDC *)$<br>UNIPOLAR 0 5V, $(*$ 0 to + 5 VDC $*)$<br>UNIPOLAR 4 20 MA, $(* + 4 to +20 \text{ mADC } *)$<br>UNIPOLAR 0_20_MA (* 0 to +20 mADC *)<br>$):$ = UNIPOLAR 1 5V;<br>END TYPE |
| 3              | Initialization of subrange data types, e.g.:<br>TYPE ANALOG DATAZ : INT (-40954095) : = 0 ; END TYPE                                                                                                    |
| 4              | Initialization of array data types, e.g.:<br>TYPE ANALOG 16 INPUT DATAI :<br>ARRAY [116] OF ANALOG DATA := [8(-4095), 8(4095)] ;<br>END TYPE                                                                                                    |
| 5              | Initialization of structured data type elements, e.g.:<br>TYPE ANALOG CHANNEL CONFIGURATIONI :<br><b>STRUCT</b><br>RANGE : ANALOG SIGNAL RANGE ;<br>MIN SCALE : ANALOG DATA := $-4095$ ;<br>MAX SCALE: ANALOG DATA := 4095 ;<br>END STRUCT;<br>END TYPE                                                                                                    |
| 6              | Initialization of derived structured data types, e.g.:<br>TYPE ANALOG CHANNEL CONFIGZ :<br>ANALOG CHANNEL CONFIGURATIONI(MIN SCALE : = 0,<br>MAX SCALE := $4000$ ;<br>END TYPE                                                                                                    |

## **2.3.3.3 Usage**

The usage of variables which are declared to be of derived data types shall conform to the following rules:

(1) A single-element variable of a derived type, can be used anywhere that a variable of its "parent's" type can be used, e.g. variables of the types R and FREQ as shown in tables 12 and 14 can be used anywhere that a variable of type REAL could be used, and variables of type ANALOG DATA can be used anywhere that a variable of type INT could be used.

This rule can be applied recursively. For example, given the declarations below, the variable R3 of type R2 can be used anywhere a variable of type REAL can be used:

> TYPE  $R1$  : REAL : = 1.0 ; END TYPE TYPE R2 : R1 ; END\_TYPE VAR R3: R2; END\_VAR

(2) An element of a multi-element variable can be used anywhere the "parent" type can be used, e.g., given the declaration of ANALOG\_16\_INPUT\_DATA in table 12 and the declaration

VAR INS : ANALOG 16 INPUT DATA ; END VAR

the variables INS[1] through INS[16] can be used anywhere that a variable of type INT could be used.

This rule can also be applied recursively, e.g., given the declarations of ANALOG\_16\_INPUT\_CONFIGURATION, ANALOG\_CHANNEL\_CONFIGURATION, and ANALOG\_DATA in table 12 and the declaration

### VAR CONF : ANALOG\_16\_INPUT\_CONFIGURATION ; END\_VAR

the variable CONF.CHANNEL[2].MIN\_SCALE can be used anywhere that a variable of type INT could be used.

### **2.4 Variables**

In contrast to the external representations of data described in 2.2, *variables* provide a means of identifying data objects whose contents may change, e.g., data associated with the inputs, outputs, or memory of the programmable controller. A variable can be declared to be one of the elementary types, or one of the derived types.

### **2.4.1 Representation**

### **2.4.1.1 Single-element variables**

A *single-element variable* is defined as a variable which represents a single data element of one of the elementary types; a derived enumeration or subrange type; or a derived type whose "parentage, is traceable to an elementary, enumeration or subrange type. This subclause defines the means of representing such variables *symbolically,* or alternatively in a manner which *directly* represents the association of the data element with physical or logical locations in the programmable controller's input, output, or memory structure.

Identifiers shall be used for symbolic representation of variables.

Direct representation of a single-element variable shall be provided by a special symbol formed by the concatenation of the percent sign "%" (position 2/5 in the ISO/IEC 646 code table), a *location prefix* and a *size prefix* from table 15, and one or more unsigned integers, separated by periods.

Examples of directly represented variables are:

![](_page_13_Picture_234.jpeg)

The use of directly represented variables is only permitted in *programs, configurations* and *resources*. The maximum number of levels of hierarchical addressing is an implementation-dependent parameter.

| No.            | <b>Prefix</b> | <b>Meaning</b>                  | Default data type |
|----------------|---------------|---------------------------------|-------------------|
| 1              |               | Input location                  |                   |
| 2              | Q             | Output location                 |                   |
| 3              | м             | Memory location                 |                   |
| 4              | X             | Single bit size                 | <b>BOOL</b>       |
| 5              | None          | Single bit size                 | <b>BOOL</b>       |
| 6              | в             | Byte (8 bits) size              | <b>BYTE</b>       |
| $\overline{7}$ | W             | Word (16 bits) size             | <b>WORD</b>       |
| 8              | D             | Double word (32 bits) size      | <b>DWORD</b>      |
| 9              | L             | Long (quad) word (64 bits) size | LWORD             |

**Table 15 - Location and size prefix features for directly represented variables**

### **2.4.1.2 Multi-element variables**

The *multi-element variable* types defined in this standard are *arrays* and *structures*.

An *array* is a collection of data elements of the same data type referenced by one or more *subscripts* enclosed in brackets and separated by commas. An example of the use of array variables in the ST language is:

```
OUTARY[%MB6,SYM] := INARY[0] + INARY[7] - INARY[%MB6] * %iW62;
```
A *structured variable* is a variable which is declared to be of a type which has previously been specified to be a *data structure*, i.e., a data type consisting of a collection of named elements.

Example: if the variable MODULE\_5\_CONFIG has been declared to be of type ANALOG 16 INPUT CONFIGURATION as shown in table 12, the following statements in the ST language would cause the value SINGLE ENDED to be assigned to the element SIGNAL TYPE of the variable MODULE 5 CONFIG, while the value BIPOLAR 10V would be assigned to the RANGE sub-element of the fifth CHANNEL element of MODULE\_5\_CONFIG:

MODULE\_5\_CONFIG.SIGNAL\_TYPE := SINGLE\_ENDED; MODULE 5 CONFIG.CHANNEL[5].RANGE := BIPOLAR 10V;

# **2.4.2 Initialization**

When a configuration element (*resource* or *configuration*) is "started", each of the variables associated with the configuration element and its *programs* can take on one of the following initial values:

- the value the variable had when the configuration element was "stopped" (a *retained* value);
- a user-specified initial value;
- the default initial value for the variable's associated data type.

The user can declare that a variable is to be *retentive* by using the RETAIN qualifier specified in table 16, when this feature is supported by the implementation.

The initial value of a variable upon starting of its associated configuration element shall be determined according to the following rules:

- 1) If the starting operation is a "warm restart" as defined in IEC 1131-1, the initial values of *retentive* variables shall be their *retained* values as defined above.
- 2) If the operation is a "cold restart as defined in IEC 1131-1, the initial values of retentive variables shall be the user-specified initial values, or the default value for the associated data type of any variable for which no initial value is specified by the user.
- 3) Non-retained variables shall be initialized to the user-specified initial values, or to the default value for the associated data type of any variable for which no initial value is specified by the user.
- 4) Variables which represent *inputs* of the *programmable controller system* as defined in IEC 1131-1 shall be initialized in an implementation-dependent manner.

## **2.4.3 Declaration**

Each programmable controller program organization unit type declaration (i.e., each declaration of a *program*, *function*, or *function block*, as defined in 2.5) shall contain at its beginning at least one *declaration part* which specifies the types (and, if necessary, the physical or logical location) of the variables used in the organization unit. This declaration part shall have the textual form of one of the keywords VAR, VAR INPUT, or VAR OUTPUT, followed in the case of VAR by zero or one occurrence of the qualifier RETAIN or the qualifier CONSTANT, and in the case of VAR OUTPUT by zero or one occurrence of the qualifier RETAIN, followed by one or more declarations separated by semicolons and terminated by the keyword END VAR. When a programmable controller supports the declaration by the user of initial values for variables, this declaration shall be accomplished in the declaration part(s) as defined in this subclause.

The *scope* (range of validity) of the declarations contained in the declaration part shall be *local* to the program organization unit in which the declaration part is contained. That is, the declared variables shall not be accessible to other program organization units except by explicit parameter passing via variables which have been declared as *inputs* or *outputs* of those units. The one exception to this rule is the case of variables which have been declared to be *global*. Such variables are only accessible to a program organization unit via a VAR\_EXTERNAL declaration. The type of a variable declared in a VAR\_EXTERNAL block shall agree with the type declared in the VAR\_GLOBAL block of the associated *program, configuration* or *resource*.

![](_page_15_Picture_205.jpeg)

## **Table 16 - Variable declaration keywords**

## **2.4.3.1 Type assignment**

As shown in table 17, the VAR...END VAR construction shall be used to specify data types and retentivity for directly represented variables. This construction shall also be used to specify data types, retentivity, and (where necessary, in *programs* only) the physical or logical location of symbolically represented single- or multi-element variables. The usage of the VAR INPUT, VAR OUTPUT, and VAR IN OUT constructions is defined in 2.5.

The assignment of a physical or logical address to a symbolically represented variable shall be accomplished by the use of the AT keyword. Where no such assignment is made, automatic allocation of the variable to an appropriate location in the programmable controller memory shall be provided.

![](_page_16_Picture_234.jpeg)

# **Table 17 - Variable type assignment features**

NOTES

- 1 Features 1 to 4 can only be used in PROGRAM and VAR\_GLOBAL declarations.
- 2 Initialization of system inputs is implementation-dependent.

## **2.4.3.2 Initial value assignment**

The VAR...END\_VAR construction shown in table 18 shall be used to specify initial values of directly represented variables. This construction shall also be used to assign initial values of symbolically represented single- or multi-element variables (the usage of the VAR\_INPUT, VAR\_OUTPUT, and VAR\_IN\_OUT constructions is defined in 2.5).

Initial values cannot be given in VAR\_EXTERNAL declarations.

When a variable is declared to be of a derived, structured data type, initial values for the elements of the variable can be declared in a parenthesized list following the data type identifier, as shown in table 18. Elements for which initial values are not listed in the initial value list shall have the default initial values declared for those elements in the data type declaration.

|   | No.                                                                 | Feature/examples                                                      |  |                                                                                                    |
|---|---------------------------------------------------------------------|-----------------------------------------------------------------------|--|----------------------------------------------------------------------------------------------------|
|   | 1                                                                   |                                                                       |  | Initialization of directly represented, non-retentive variables                                                                                                    |
|   | VAR AT $%$ QX5.1 : BOOL : = 1;<br>AT %MW6 : $INT := 8$ ;<br>END_VAR |                                                                       |  | Boolean type, initial value $= 1$<br>Initializes a memory word to integer 8                                                                                                    |
|   | $\overline{2}$                                                      |                                                                       |  | Initialization of directly represented retentive variables                                                                                                    |
|   |                                                                     | <b>VAR RETAIN</b><br>AT %QW5 : WORD := 16#FF00 ;<br>END_VAR           |  | At cold restart, the 8 most significant bits of the 16-bit<br>string at output word 5 are to be initialized to 1 and<br>the 8 least significant bits to 0                                                                                                    |
|   | 3                                                                   |                                                                       |  | Location and initial value assignment to symbolic variables                                                                                                    |
|   |                                                                     | <b>VAR</b><br>VALVE POS AT %QW28 : INT<br>$:= 100;$<br>END_VAR        |  | Assigns output word 28 to the integer variable<br>VALVE POS, with an initial value of 100                                                                                                    |
|   | 4                                                                   |                                                                       |  | Array location assignment and initialization                                                                                                    |
|   |                                                                     | VAR OUTARY AT %QW6 :<br>ARRAY $[0.9]$ OF INT : = $[10(1)]$<br>END_VAR |  | Declares an array of 10 integers to be allocated to<br>contiguous output locations starting at %QW6, each<br>with an initial value of 1                                                                                                    |
| 5 |                                                                     | Initialization of symbolic variables                                  |  |                                                                                                    |
|   | <b>VAR</b>                                                          | $MYBIT : BOOL := 1;$                                                  |  | Allocates a memory bit to the Boolean variable MYBIT with<br>an initial value of 1.                                                                                                    |
|   |                                                                     | $OKAY : STRING[10] := 'OK';$<br>END_VAR                               |  | Allocates memory to contain a string with a maximum length<br>of 10 characters. After initialization, the string has length 2<br>and contains the two-byte sequence of characters 'OK' in<br>the ISO/IEC 646 character set, in an order appropriate for<br>printing as a character string. |
| 6 |                                                                     | Array initialization                                                  |  |                                                                                                    |
|   | <b>VAR</b>                                                          | BITS: ARRAY[07] OF BOOL<br>$:=[1,1,0,0,0,1,0,0]$ ;                    |  | Allocates 8 memory bits to contain initial values<br>$BITS[0] := 1, BITS[1] := 1, ,$<br>$BITS[6] = 0, BITS[7] := 0.$                                                                                                    |
|   |                                                                     | TBT: ARRAY [12,13]<br>OF INT<br>$:= [1,2,3(4),6]$ ;<br>END VAR        |  | Allocates a 2-by-3 integer array TBT with initial values<br>$TBT[1,1]:=1, TBT[1,2]:=2,$<br>$TBT[1,3]:=4, TBT[2,1]:=4,$<br>$TBT[2,2]:=4, TBT[2,3]:=6.$                                                                                                    |
| 7 |                                                                     | Retentive array declaration and initialization                        |  |                                                                                                    |

**Table 18 - Variable initial value assignment features**

![](_page_19_Picture_211.jpeg)

NOTE - Features 1 to 4 can only be used in PROGRAM and VAR\_GLOBAL declarations, as defined in 2.5.3 and 2.7.1 respectively.

## **2.5 Program organization units**

The program organization units defined in this Part of IEC 1311 are the *function, function block*, and *program*. These program organization units can be delivered by the manufacturer, or programmed by the user by the means defined in this part of the standard.

Program organization units shall not be *recursive*; that is, the invocation of a program organization unit shall not cause the invocation of another program organization unit of the same type.

### **2.5.1 Functions**

For the purposes of programmable controller programming languages, a *function* is defined as a program organization unit which, when executed, yields exactly one data element (which can be multi-valued, e.g., an array or structure, and whose invocation can be used in textual languages as an operand in an expression. For example, the SIN and COS functions could be used as shown in figure 4.

![](_page_19_Figure_7.jpeg)

![](_page_19_Figure_8.jpeg)

Functions shall contain no internal state information, i.e., invocation of a function with the same arguments (input parameters) shall always yield the same value (output).

Any function type which has already been declared can be used in the declaration of another program organization unit, as shown in figure 3.

## **2.5.1.1 Representation**

Functions and their invocation can be represented either graphically or textually.

In the graphic languages defined in clause 4 of this part, functions shall be represented as graphic blocks according to the following rules:

- 1) The form of the block shall be rectangular or square.
- 2) The size and proportions of the block may vary depending on the number of inputs and other information to be displayed.
- 3) The direction of processing through the block shall be from left to right (input parameters on the left and output parameter on the right).
- 4) The function name or symbol, as specified below, shall be located inside the block.
- 5) Provision shall be made for formal input parameter names appearing at the inside left of the block when the block represents:
	- one of the standard functions when the given graphical form includes the formal parameter names; or
	- any additional function declared.
- 6) Since the name of the function is used for the assignment of its output value, no formal output parameter name shall be shown at the right side of the block.
- 7) Actual parameter connections shall be shown by signal flow lines.
- 8) Negation of Boolean signals shall be shown by placing an open circle just outside of the input or output line intersection with the block. In the ISO/IEC 646 character set, this shall be represented by the upper case alphabetic "O", as shown in table 19.
- 9) The output of a graphically represented function shall be represented by a single line at the right side of the block, even though the output may be a multi-element variable.

| No.                                                                                                    | <b>Feature</b> | Representation                               |  |
|----------------------------------------------------------------------------------------------------|----------------|----------------------------------------------|--|
|                                                                                                    | Negated input  | $+ - - - +$<br>$---O$   $---$<br>$+ - - - +$ |  |
| $\mathcal{P}$<br>Negated output                                                                                                   |                | $+ - - - +$<br>$+ - - - +$                   |  |
| NOTE - If either of these features is supported for functions, it<br>shall also be supported for function blocks, and vice versa. |                |                                              |  |

**Table 19 - Graphical negation of Boolean signals**

Figure 5 illustrates both the graphical and equivalent textual use of functions, including the use of a standard function (ADD) with no defined formal parameter names, and another standard function (SHL) with defined formal parameter names.

![](_page_21_Picture_229.jpeg)

![](_page_21_Picture_230.jpeg)

![](_page_21_Picture_231.jpeg)

![](_page_21_Picture_232.jpeg)

## **2.5.1.2 Execution control**

As shown in table 20, an additional Boolean "EN" (Enable) input and "ENO" (Enable Out output shall be used with functions in the LD language, and their use shall also be possible in the FBD language defined in this part. These variables are considered to be available in every function according to the implicit declarations

> VAR\_INPUT EN: BOOL := 1; END\_VAR VAR OUTPUT ENO: BOOL; END VAR

When these variables are used, the execution of the operations defined by the function shall be controlled according to the following rules:

- 1) If the value of EN is FALSE (0) when the function is invoked, the operations defined by the function body shall not be executed and the value of "ENO" shall be reset to FALSE (0) by the programmable controller system.
- 2) Otherwise, the value of ENO shall be set to TRUE (1) by the programmable controller system, and the operations defined by the function body shall be executed. These operations can include the assignment of a Boolean value to ENO.
- 3) If one of the errors defined in annex E occurs during the execution of one of the standard functions, the ENO output of that function shall be reset to FALSE (0) by the programmable controller system.

NOTE - The use of the ENO output is an allowable exception to the rule that the execution of a function yields exactly one output.

### **Table 20 - Use of EN input and ENO output**

![](_page_21_Picture_233.jpeg)

![](_page_22_Picture_185.jpeg)

# **2.5.1.3 Declaration**

![](_page_22_Picture_186.jpeg)

NOTE - In example a), the input variable C is given a default value of 1.0 to avoid a "division by zero" error if the input is not specified when the function is invoked, for example, if a graphical input to the function is left unconnected.

**Figure 6 - Examples of function declarations**

- **a) Textual declaration in ST language**
	- **b) Graphical declaration in FBD language**

## **2.5.1.4 Typing, overloading, and type conversion**

A standard function, function block type, operator, or instruction is said to be *overloaded* when it can operate on input data elements of various types within a generic type designator. For instance, an overloaded addition function on generic type ANY\_NUM can operate on data of types LREAL, REAL, DINT, INT, and SINT.

| No.            | <b>Feature</b>         | <b>Example</b>                                                                                                    |
|----------------|------------------------|----------------------------------------------------------------------------------------------------|
|                | Overloaded functions   | $+ - - - - +$<br>ADD<br>ANY NUM-----     ----ANY NUM<br>$ANY$ $NUM---$  <br>$\cdot$ $---$<br>$ANY$ $NUM--  $<br>$+ - - - - - +$                     |
| $\mathfrak{D}$ | <b>Typed functions</b> | $+ - - - - - - - - +$<br>ADD INT  <br>$INT---   $ $ -----$ INT<br>$INT---$<br>$\cdot$ ----- <br>$\cdot$ ----- <br>$INT---$<br>$+ - - - - - - - - +$ |

**Table 21 - Typed and overloaded functions**

![](_page_23_Picture_218.jpeg)

NOTE - Type conversion is not required in the first example shown above. **Figure 7 - Examples of explicit type conversion with overloaded functions**

| <b>Type declaration</b><br>(ST language)                    | Usage<br>(FBD language)<br>(ST language)                                                                                                    |
|-------------------------------------------------------------|----------------------------------------------------------------------------------------------------|
| <b>VAR</b><br>A:INT;<br>B:INT;<br>C:INT;<br>END VAR         | $+ - - - - - - - - +$<br>$A---$   ADD INT $ ---C$<br>$B$ – – – $\vert$<br>$+ - - - - - - - - +$<br>$C := ADD INT(A, B);$                                                                         |
| <b>VAR</b><br>A:INT;<br>$B : REAL$ ;<br>C: REAL;<br>END_VAR | +-----------+ +----------+<br>$A--- INT_TO_REAL ---  ADD REAL ---C$<br>$+$ - - - - - - - - - - + $ $<br>B------------------- <br>$+ - - - - - - - - +$<br>C := ADD REAL (INT TO REAL $(A)$ , B); |
| <b>VAR</b><br>A:INT;<br>B:INT;<br>C: REAL;<br>END VAR       | +---------+ +-----------+<br>$A---$   ADD INT $ --- $ INT TO REAL $ ---C$<br>+-----------+<br>$B$ – – – $\vert$<br>$+ - - - - - - - - +$<br>C := INT TO REAL (ADD INT $(A, B)$ );                |

NOTE - Type conversion is not required in the first example shown above.

![](_page_24_Picture_267.jpeg)

## **2.5.1.5 Standard functions**

Definitions of functions common to all programmable controller programming languages are given in this subclause. Where graphical representations of standard functions are shown in this subclause, equivalent textual declarations may be written.

A standard function specified in this subclause to be *extensible* is allowed to have a variable number of inputs, and shall be considered as applying the indicated operation to each input in turn, e.g., extensible addition shall give as its output the sum of all its inputs. The maximum number of inputs of an extensible function is an implementation-dependent parameter.

## **2.5.1.5.1 Type conversion functions**

![](_page_24_Picture_268.jpeg)

#### **Table 22 - Type conversion function features**

# **2.5.1.5.2 Numerical functions**

| <b>Graphical form</b>                                                                                                    |                         |          |                     | Usage example                    |
|----------------------------------------------------------------------------------------------------|-------------------------|----------|---------------------|----------------------------------|
| $+ - - - - - - - - +$<br>* ---  **  --- *<br>$+ - - - - - - - - +$<br>(*) - Input/Output (I/O) type<br>(**) - Function name |                         |          |                     | $A := SIM(B)$ ;<br>(ST language) |
| No.                                                                                                    | <b>Function</b><br>name | I/O type | <b>Description</b>  |                                  |
|                                                                                                    |                         |          |                     | <b>General functions</b>         |
| 1                                                                                                    | <b>ABS</b>              | ANY_NUM  | Absolute value      |                                  |
| 2                                                                                                    | <b>SQRT</b>             | ANY_REAL | Square root         |                                  |
|                                                                                                    |                         |          |                     | Logarithmic functions            |
| 3                                                                                                    | LN                      | ANY REAL |                     | Natural logarithm                |
| 4                                                                                                    | LOG                     | ANY REAL | Logarithm base 10   |                                  |
| 5                                                                                                    | <b>EXP</b>              | ANY_REAL | Natural exponential |                                  |
|                                                                                                    | Trigonometric functions |          |                     |                                  |
| 6                                                                                                    | SIN                     | ANY_REAL |                     | Sine of input in radians         |
| 7                                                                                                    | COS                     | ANY REAL |                     | Cosine in radians                |
| 8                                                                                                    | <b>TAN</b>              | ANY_REAL |                     | Tangent in radians               |
| 9                                                                                                    | <b>ASIN</b>             | ANY_REAL |                     | Principal arc sine               |
| 10                                                                                                    | <b>ACOS</b>             | ANY_REAL |                     | Principal arc cosine             |
| 11                                                                                                    | <b>ATAN</b>             | ANY REAL |                     | Principal arc tangent            |

**Table 23 - Standard functions of one numeric variable**

![](_page_25_Picture_266.jpeg)

![](_page_25_Picture_267.jpeg)

![](_page_26_Picture_197.jpeg)

# **2.5.1.5.3 Bit string functions**

![](_page_26_Picture_198.jpeg)

![](_page_26_Picture_199.jpeg)

# **2.5.1.5.4 Selection and comparison functions**

![](_page_26_Picture_200.jpeg)

![](_page_27_Picture_313.jpeg)

**Table 28 - Standard comparison functions**

|                                                                                                    |             | <b>Graphical form</b> |                                                                                        | Usage examples                                             |  |
|----------------------------------------------------------------------------------------------------|-------------|-----------------------|----------------------------------------------------------------------------------------|------------------------------------------------------------|--|
| $+ - - - - +$<br>(Note 1)--  *** $ ---$ BOOL<br>$\frac{1}{2}$ $\frac{1}{2}$ $\frac{1}{2}$ $\frac{1}{2}$ $\frac{1}{2}$ $\frac{1}{2}$ $\frac{1}{2}$ $\frac{1}{2}$ $\frac{1}{2}$ $\frac{1}{2}$ $\frac{1}{2}$ $\frac{1}{2}$ $\frac{1}{2}$ $\frac{1}{2}$ $\frac{1}{2}$ $\frac{1}{2}$ $\frac{1}{2}$ $\frac{1}{2}$ $\frac{1}{2}$ $\frac{1}{2}$ $\frac{1}{2}$ $\frac{1}{2}$<br>$(Note 1) --$<br>$+ - - - - - +$<br>$(***)$ - Name or Symbol |             |                       |                                                                                        | $A := GT(B, C, D)$ ;<br>or<br>$A := (B > C)$ & $(C > D)$ ; |  |
| No.                                                                                                    | <b>Name</b> | Symbol                | <b>Description</b>                                                                     |                                                            |  |
| 5                                                                                                    | GT.         | $\rm{>}$              | Decreasing sequence:<br>$OUT := (IN1 > IN2) & (IN2 > IN3) &  & (INn-1 > INn)$          |                                                            |  |
| 6                                                                                                    | <b>GE</b>   | $>$ =                 | Monotonic sequence:<br>$OUT := (IN1 > = IN2)$ & $(IN2 > = IN3)$ &  & $(INn-1 > = INn)$ |                                                            |  |
| 7                                                                                                    | EQ.         | $=$                   | Equality:<br>$OUT := (IN1 = IN2)$ & $(IN2 = IN3)$ &  & $(INn-1 = INn)$                 |                                                            |  |
| 8                                                                                                    | LE.         | $\lt$ =               | Monotonic sequence:<br>$OUT := (IN1 < = IN2)$ & $(IN2 < = IN3)$ &  & $(INn-1 < = INn)$ |                                                            |  |
| 9                                                                                                    | LT.         | $\lt$                 | Increasing sequence:<br>$OUT := (IN1 < IN2) & (IN2 < IN3) & \ldots & (INn-1 < INn)$    |                                                            |  |

![](_page_28_Picture_268.jpeg)

# **2.5.1.5.5 Character string functions**

![](_page_28_Picture_269.jpeg)

![](_page_28_Picture_270.jpeg)

![](_page_29_Picture_271.jpeg)

# **2.5.1.5.6 Functions of time data types**

In addition to the comparison and selection functions defined in 2.5.1.5.4, the combinations of input and output time data types shown in table 30 shall be allowed with the associated functions.

## **2.5.1.5.7 Functions of enumerated data types**

The selection and comparison functions listed in table 31 can be applied to inputs which are of an enumerated data type.

![](_page_29_Picture_272.jpeg)

![](_page_29_Picture_273.jpeg)

| No. | <b>Name</b> | Symbol  | Feature No. in Tables 27 and 28 |
|-----|-------------|---------|---------------------------------|
|     | <b>SEL</b>  |         |                                 |
| 2   | <b>MUX</b>  |         |                                 |
| 3   | EQ.         |         |                                 |
|     | NE.         | $\,<\,$ |                                 |

**Table 31 - Functions of enumerated data types**

NOTE - The provisions of NOTES 2-5 of table 28 apply to this table.

## **2.5.2 Function blocks**

For the purposes of programmable controller programming languages, a *function block* is a program organization unit which, when executed, yields one or more values. Multiple, named *instances* (copies) of a function block can be created. Each instance shall have an associated identifier (the *instance name*), and a data structure containing its output and internal variables, and, depending on the implementation, values of or references to its input parameters. All the values of the output variables and the necessary internal variables of this data structure shall persist from one execution of the function block to the next; therefore, invocation of a function block with the same arguments (input parameters) need not always yield the same output values.

Only the input and output parameters shall be accessible outside of an instance of a function block, i.e., the function block's internal variables shall be hi31Ôdden from the user of the fction block.

Execution of the operations of a function block shall be invoked as defined in clause 3 for textual languages, according to the rules of network evaluation given in clause 4 for graphic languages, or under the control of sequential function chart (SFC) elements.

Any function block type which has already been declared can be used in the declaration of another function block type or program type as shown in figure 3.

The scope of an instance of a function block shall be local to the program organization unit in which it is instantiated, unless it is declared to be global in a VAR\_GLOBAL block as defined in 2.7.1.

As illustrated in 2.5.2.2, the instance name of a function block instance can be used as the input to a function or function block if declared as an input variable in a VAR\_INPUT declaration, or as an input/output variable of a function block in a VAR\_IN\_OUT declaration, as defined in 2.4.3.

## **2.5.2.1 Representation**

![](_page_30_Picture_186.jpeg)

### **Figure 9 - Function block instantiation example**

Assignment of a value to an output variable of a function block is not allowed except from within the function block. The assignment of a value to the input of a function block is permitted only as part of the invocation of the function block.

| Usage        | Inside function block       | <b>Outside function block</b> |
|--------------|-----------------------------|-------------------------------|
| Input read   | IF S1 THEN                  | Not allowed                   |
| Input write  | Not allowed (notes 1 and 3) | $FF75(S1) = %IX1, R = %IX2);$ |
| Output read  | $Q1 := Q1$ AND NOT R;       | $\%$ QX3 : = FF75.Q1;         |
| Output write | $Q1 := 1$ ;                 | Not Allowed                   |

**Table 32 - Examples of function block I/O parameter usage**

## **2.5.2.2 Declaration**

As illustrated in figure 10, a function block shall be declared textually or graphically in the same manner as defined for functions in 2.5.1.3, with the differences summarized in table 33:

As illustrated in figure 12, only variables or function block instance names can be passed into a function block via the VAR IN OUT construct, i.e., function or function block outputs cannot be passed via this construction. This is to prevent the inadvertent modifications of such outputs. However, "cascading" of VAR\_IN\_OUT constructions is permitted, as illustrated in figure 12c.

```
a) FUNCTION BLOCK DEBOUNCE
   (*** External Interface ***)
   VAR_INPUT 
    IN : BOOL ; ( * \text{ Default} = 0 * )DB TIME : TIME := t#10ms ; (* Default = t#10ms *)
   END_VAR
   VAR_OUTPUT OUT : BOOL ; (* Default = 0 *)
      ET OFF : TIME ; (* Default = t#0s *)
   END_VAR<br>VAR DB_ON : TON ;
                              (** Internal Variables **)
      DB OFF : TON ; (** and FB Instances **)
      DB_FF : SR ;
   END_VAR
   (** Function Block Body **)
   DB_ON(IN := IN, PT := DB_TIME) ;
   DB_OFF(IN := NOT IN, PT:=DB_TIME) ;
   DB_FF(S1 :=DB_ON.Q, R := DB_OFF.Q) ;
   OUT := DB FF.Q ;
   ET OFF := DB OFF.ET ;
   END_FUNCTION_BLOCK
```
**b)** FUNCTION BLOCK (\*\* External Interface \*\*) +---------------+ | DEBOUNCE | BOOL---|IN OUT|---BOOL TIME---|DB\_TIME ET\_OFF|---TIME +---------------+ (\*\* Function Block Body \*\*) DB\_ON DB\_FF +-----+ +----+ | TON | | SR | IN----+------|IN Q|-----|S1 Q|---OUT  $|$  +---|PT ET| +--|R | | | +-----+ | +----+  $| \cdot |$  | | DB\_OFF | | | +-----+ | | | | TON | | +--|--O|IN Q|--+ DB\_TIME--+---|PT ET|--------------ET\_OFF +-----+ END\_FUNCTION\_BLOCK

**Figure 10 - Examples of function block declarations a) Textual declaration in ST language**

**b) Graphical declaration in FBD language**

| No.            | <b>Description</b>                                                     |                                                                                                    | <b>Example</b>                                                                                                    |
|----------------|------------------------------------------------------------------------|----------------------------------------------------------------------------------------------------|----------------------------------------------------------------------------------------------------|
| $\mathbf{1}$   | RETAIN qualifier on internal variables                                 |                                                                                                    | VAR RETAIN X : REAL ; END VAR                                                                                                    |
| $\overline{2}$ | RETAIN qualifier on output variables                                   |                                                                                                    | VAR OUTPUT RETAIN X : REAL ; END VAR                                                                                                    |
| 3              | RETAIN qualifier on internal function<br>blocks                        |                                                                                                    | VAR RETAIN TMR1: TON ; END VAR                                                                                                    |
| 4a             | Input/output declaration (textual)                                     |                                                                                                    | VAR IN X: INT; END VAR<br>VAR IN OUT A: INT ; END VAR<br>$A := A + X;$                                                                          |
| 4b             | Input/output declaration (graphical)                                   |                                                                                                    | See figure 12                                                                                                    |
| 5a             | Function block instance name as input<br>(textual)                     |                                                                                                    | VAR INPUT I TMR: TON ; END VAR<br>EXPIRED := $I$ TMR.Q; (* Note 1 *)                                                                            |
| 5b             | Function block instance name as input<br>(graphical)                   |                                                                                                    | See figure 11a                                                                                                    |
| 6a             | Function block instance name as<br>input/output (textual)              |                                                                                                    | VAR IN OUT IO TMR: TOF ; END VAR<br>IO TMR(IN: = A VAR, $PT: = T#10S$ );<br>$EXPIRED := IO TMR.Q;$<br>$(*$ Note 1 $*)$                          |
| 6b             | Function block instance name as<br>input/output (graphical)            |                                                                                                    | See figure 11b                                                                                                    |
| 7a             | Function block instance name as<br>external variable (textual)         |                                                                                                    | VAR EXTERNAL EX TMR : TOF ; END VAR<br>EX TMR(IN: = A VAR, PT: = $T#10S$ );<br>$EXPIRED := EX_TMR.Q;$<br>$(*$ Note 1 $*)$                       |
| 7b             | Function block instance name as<br>external variable (graphical)       | See figure 11c                                                                                                    |                                                                                                    |
| 8a<br>8b       | Textual declaration of:<br>rising edge inputs<br>falling edge inputs   | $(*$ Note 2<br>FUNCTION BLOCK AND EDGE<br>$*$ )<br>VAR INPUT X : BOOL R EDGE;<br>Y : BOOL F EDGE;<br>END VAR<br>VAR OUTPUT Z : BOOL ; END VAR<br>$Z := X AND Y;$<br>(* ST language<br>example $*)$<br>END FUNCTION BLOCK<br>$(* - see 3.3 *)$ |                                                                                                    |
| 9a<br>9b       | Graphical declaration of:<br>rising edge inputs<br>falling edge inputs | FUNCTION BLOCK<br>$BOOL---$                                                                                                    | $(*$ Note 2 $*)$<br>----------+ (* External interface *)<br>  AND EDGE  <br>$\verb BOOL--- >X  \qquad \qquad \verb Z ---BOOL $<br>------------+ |
|                |                                                                        | $Y$ - - -    <br>$+ - - - +$<br>END FUNCTION BLOCK                                                                                                    | (* Function block body *)<br>$X--- $ & $ ---Z$ (* FBD language example *)<br>$(* - see 4.3 *)$                                                  |

**Table 33 - Function block declaration features**

#### **NOTES**

1 It is assumed in these examples that the variables EXPIRED and A\_VAR have been declared of type BOOL.

2 The declaration of function block AND\_EDGE in the above examples is equivalent to: FUNCTION\_BLOCK AND\_EDGE VAR INPUT X : BOOL; Y : BOOL; END\_VAR

```
VAR X_TRIG : R_TRIG ; Y_TRIG : F_TRIG ; END_VAR
   X<sub>_</sub>TRIG(CLK : = X) ;
   Y_TRIG(CLK := Y) ;
   Z := X TRIG.Q AND Y TRIG.Q;
 END_FUNCTION_BLOCK
```
See 2.5.2.3.2 for the definition of the edge detection function blocks R\_TRIG and F\_TRIG.

```
FUNCTION_BLOCK 
       +--------------+ (* External interface *)
       | INSIDE_A |
  TON---|I_TMR EXPIRED|---BOOL 
       +--------------+
            I_TMR (* Function Block body *)
           + - - - - + | TON |
            |IN Q|---EXPIRED
            |PT ET|
            +-----+
END_FUNCTION_BLOCK
FUNCTION_BLOCK
        +--------------+ (* External interface *)
       | EXAMPLE_A |
  BOOL---|GO DONE|---BOOL 
        +--------------+
           E TMR (* Function Block body *)
            +-----+ I_BLK
           | TON | +--------------+
      GO---|IN Q| | INSIDE A |
  t#100ms---|PT ET| E_TMR---|I_TMR EXPIRED|---DONE
           +-----+ +--------------+
END_FUNCTION_BLOCK
```
**Figure 11a - Graphical use of a function block name as an input variable (table 33, feature 5b)**

```
FUNCTION_BLOCK 
       +--------------+ (* External interface *)
       | INSIDE_B |
 TON---|I_TMR---I_TMR|---TON BOOL--|TMR_GO EXPIRED|---BOOL
       +--------------+
          I TMR (* Function Block body *)
           +-----+
           | TON |
    TMR_GO---|IN Q|---EXPIRED
           |PT ET|
           +-----+
END_FUNCTION_BLOCK
FUNCTION_BLOCK
        +--------------+ (* External interface *)
       | EXAMPLE_B |
  BOOL---|GO DONE|---BOOL 
        +--------------+
E TMR (* Function Block body *)
 +-----+ I_BLK
 | TON | +---------------+
 |IN Q| | INSIDE_B |
t#100ms---|PT ET| E_TMR---|I_TMR-----I_TMR|
 +-----+ GO------|TMR_GO EXPIRED|---DONE
                          +---------------+
END_FUNCTION_BLOCK
```
**Figure 11b - Graphical use of a function block name as an input/output variable (table 33, feature 6b)**

```
FUNCTION_BLOCK 
        +--------------+ (* External interface *)
       | INSIDE_C |
  BOOL--|TMR_GO EXPIRED|---BOOL
        +--------------+
VAR_EXTERNAL X_TMR : TON ; END_VAR
            X_TMR (* Function Block body *)
           + - - - - + | TON |
    TMR_GO---|IN Q|---EXPIRED
            |PT ET|
            +-----+
END_FUNCTION_BLOCK
PROGRAM 
         +--------------+ (* External interface *)
        | EXAMPLE_C |
  BOOL---|GO DONE|---BOOL 
        +--------------+
  VAR_GLOBAL X_TMR : TON ; END_VAR
I BLK ( * Program body *)
 +---------------+
        | INSIDE_C |
GO------|TMR_GO EXPIRED|---DONE
        +---------------+
END_PROGRAM
```
NOTE - PROGRAM declaration is defined in 2.5.3.

**Figure 11c - Graphical use of a function block name as an external variable (table 33, feature 7b)**

| a) | $+ - - - - - - +$<br>I ACCUM I<br>$INT--- A---A ---INT$<br>$INT---1X$<br>$+ - - - - - - +$<br>$+---+$<br>$A---1 + I---A$<br>$X---$  <br>$+---+$                                | FUNCTION BLOCK ACCUM<br>VAR IN OUT A : INT ; END VAR<br>VAR INPUT X : INT ; END VAR<br>$A := A + X$<br>END_FUNCTION_BLOCK |
|----|----------------------------------------------------------------------------------------------------|----------------------------------------------------------------------------------------------------|
| b) | ACC1<br>$+ - - - - - - +$<br>I ACCUM I<br>$ACC------I A---A I---A$<br>$+---+$  <br>$X1---1$ * $1---1X$<br>$X2---1$ 1 $+----++$<br>$+ - - - +$                                  |                                                                                                    |
| C) | ACC1<br>$+ - - - - - - +$<br>I ACCUM I<br>+---+     +---+  <br>$X1---  *  --- X$   $X3---  *  ---- X$<br>$X2---$   +-------+ $X4---$   +-------+<br>$+ - - - +$<br>$+ - - - +$ | ACC2<br>$+ - - - - - - +$<br>I ACCUM I                                                                                    |

![](_page_37_Figure_0.jpeg)

### **Figure 12 - Examples of use of input/output variables a) Graphical and textual declarations**

- **b), c) Legal usage**
- **d) Illegal usage**

# **2.5.2.3 Standard function blocks**

## **2.5.2.3.1 Bistable elements**

![](_page_37_Picture_198.jpeg)

![](_page_37_Picture_199.jpeg)

## **2.5.2.3.2 Edge detection**

The graphic representation of standard rising- and falling-edge detecting function blocks shall be as shown in table 35. The behaviors of these blocks shall be equivalent to the definitions given in this table. This behavior corresponds to the following rules:

- 1) The "Q" output of an R\_TRIG function block shall stand at the Boolean "1" value from one execution of the function block to the next, following the "0" to "1" transition of the "CLK" input, and shall return to "0" at the next execution.
- 2) The "Q" output of an F\_TRIG function block shall stand at the Boolean "1" value from one execution of the function block to the next, following the "1" to "0" transition of the "CLK" input, and shall return to "0" at the next execution.

![](_page_37_Picture_200.jpeg)

### **Table 35 - Standard edge detection function blocks**

![](_page_38_Figure_0.jpeg)

## **2.5.2.3.3 Counters**

| No.            | <b>Graphical form</b>                                                                                                    | <b>Function block body</b><br>(ST language)                                                                                                    |  |
|----------------|----------------------------------------------------------------------------------------------------|----------------------------------------------------------------------------------------------------|--|
| 1              | Up-counter                                                                                                    |                                                                                                    |  |
|                | $+ - - - - +$<br>$ $ CTU $ $<br>$BOOL--->CU Q$  ---BOOL<br>$BOOL---IR$  <br>$INT--- PV CV ---INT$<br>$+ - - - - - +$                                  | IF R THEN $CV := 0$ ;<br>ELSIF CU AND (CV < PVmax)<br>THEN $CV := CV + 1$ ;<br>$END$ IF ;<br>$Q := (CV > = PV)$ ;                                                                                                    |  |
| $\overline{2}$ | Down-counter                                                                                                    |                                                                                                    |  |
|                | $+ - - - - +$<br>$ $ CTD $ $<br>$BOOL---ID$  <br>$INT---IPV$ CVI---INT<br>$+ - - - - - +$                                                             | IF LD THEN $CV := PV$ ;<br>ELSIF CD AND (CV $>$ PVmin)<br>THEN $CV := CV-1$ ;<br>END IF;<br>$Q := (CV < = 0)$ ;                                                                                                    |  |
| 3              | Up-down counter                                                                                                    |                                                                                                    |  |
|                | $+ - - - - - +$<br>$\vert$ CTUD $\vert$<br>$BOOL--- > CD QD ---BOOL$<br>$BOOL---IR$  <br>$BOOL--- LD$  <br>$INT---IPV$ $CVI---INT$<br>$+ - - - - - +$ | IF R THEN CV $:= 0$ ;<br>ELSIF LD THEN CV := PV ;<br>ELSE<br>IF NOT (CU AND CD) THEN<br>IF CU AND $(CV < PVmax)$<br>THEN CV := $CV+1$ ;<br>ELSIF CD AND $(CV > PVmin)$<br>THEN CV $:=$ CV-1;<br>END IF;<br>END IF;<br>END IF ;<br>$OU := (CV >= PV)$ ;<br>$QD := (CV \le 0)$ ; |  |
|                | NOTE - The numerical values of the limit variables PVmin and PVmax are implementation-<br>dependent.                                                  |                                                                                                    |  |

**Table 36 - Standard counter function blocks**

# **2.5.2.3.4 Timers**

| No.                              | <b>Description</b>                                                                                                    | <b>Graphical form</b>                                                                                      |
|----------------------------------|----------------------------------------------------------------------------------------------------|----------------------------------------------------------------------------------------------------|
| 2a<br>2 <sub>b</sub><br>За<br>3b | *** is: $TP$ (Pulse)<br>TON (On-delay)<br>$T---0$ (On-delay)<br>TOF (Off-delay)<br>$0---T$ (Off-delay)                 | $+ - - - - - - +$<br>$***$  <br>$BOOL--- IN$ $O ---BOOL$<br>$TIME--- PT$ $ET ---TIME$<br>$+ - - - - - - +$ |
| 4                                | Real-time clock                                                                                                    |                                                                                                    |
|                                  | $PDT = Present date and time.$<br>loaded on rising edge of EN<br>$CDT =$ Current date and time,<br>valid when $EN = 1$ | $+ - - - - - - +$<br>RTC.<br>$BOOL---$   IN $O$   ---BOOL<br>$DT----IPDT$ CDT $---DT$<br>$+ - - - - - - +$ |
|                                  | $Q = copy of EN$                                                                                                    |                                                                                                    |

**Table 37 - Standard timer function blocks**

![](_page_39_Figure_3.jpeg)

![](_page_39_Figure_4.jpeg)

(continued on following page)

![](_page_40_Figure_0.jpeg)

**Table 38 - Standard timer Function Blocks - timing diagrams** - continued

## **2.5.2.3.5 Communication function blocks**

Standard communication function blocks for programmable controllers are defined in IEC 1131-5. These function blocks provide programmable communications functionality such as device verification, polled data acquisition, programmed data acquisition, parametric control, interlocked control, programmed alarm reporting, and connection management and protection.

### **2.5.3 Programs**

A *program* is defined in IEC 1131-1 as a "logical assembly of all the programming language elements and constructs necessary for the intended signal processing required for the control of a machine or process by a programmable controller system."

The declaration and usage of *programs* is identical to that of *function blocks* as defined in 2.5.2.1 and 2.5.2.2, with the additional features shown in table 39 and the following differences:

- 1) The delimiting keywords for program declarations shall be PROGRAM...END\_PROGRAM.
- 2) A program can contain a VAR\_ACCESS...END\_VAR construction, which provides a means of specifying named variables which can be accessed by some of the communication services specified in IEC 1131-5. An *access path* associates each such variable with an input, output or internal variable of the program The format and usage of this declaration shall be as described in 2.7.1 and in IEC 1131- 5.

3) *Programs* can only be instantiated within *resources*, as defined in 2.7.1, while *function blocks* can only be instantiated within *programs* or other *function blocks*.

The declaration and use of programs are illustrated in figure 19, and in examples F.7 and F.8 of annex F.

![](_page_41_Picture_275.jpeg)

![](_page_41_Picture_276.jpeg)

## **2.7 Configuration elements**

As described in 1.4.1, a *configuration* consists of *resources*, *tasks* (which are defined within *resources*), *global variables*, and *access paths*. Each of these elements is defined in detail in this subclause.

![](_page_41_Figure_6.jpeg)

**Figure 19a - Graphical example of a configuration**

![](_page_42_Picture_228.jpeg)

![](_page_42_Figure_1.jpeg)

### **2.7.1 Configurations, resources, and access paths**

Table 49 enumerates the language features for declaration of *configurations, resources, global variables,* and *access paths*. Partial enumeration of TASK declaration features is also given; additional information on *tasks*  is provided in 2.7.2. The formal syntax for these features is given in B.1.7. Figure 20 provides examples of these features, corresponding to the example configuration shown in figure 19a and the supporting declarations in figure 19b.

The ON qualifier in the RESOURCE...ON...END\_RESOURCE construction is used to specify the type of "processing function" and its "man-machine interface" and "sensor and actuator interface" functions upon which the *resource* and its associated *programs* and *tasks* are to be implemented. The manufacturer shall supply a *resource library* of such functions, as illustrated in figure 3. Associated with each element in this library shall be an identifier (the *resource type name*) for use in resource declaration.

The *scope* of a VAR\_GLOBAL declaration shall be limited to the *configuration* or *resource* in which it is declared, with the exception that an *access path* can be declared to a *global* variable in a *resource* using feature 10d in table 49.

| No.           | <b>DESCRIPTION</b>                                  |
|---------------|-----------------------------------------------------|
|               | CONFIGURATIONEND CONFIGURATION construction         |
| $\mathcal{P}$ | VAR GLOBALEND VAR construction within CONFIGURATION |
| 3             | RESOURCEONEND RESOURCE construction                 |
| 4             | VAR GLOBALEND VAR construction within RESOURCE      |
| 5a            | Periodic TASK construction within RESOURCE (Note 1) |

**Table 49 - Configuration and resource declaration features**

![](_page_43_Picture_186.jpeg)

![](_page_43_Picture_187.jpeg)

| 3               | END RESOURCE                                     |                     |
|-----------------|--------------------------------------------------|---------------------|
| 10a             | VAR ACCESS                                       |                     |
| 10 <sub>b</sub> | ABLE : STATION 1.%IX1.1                          | : BOOL READ ONLY ;  |
| 10c             | BAKER : STATION 1.P1.x2 : UINT READ WRITE :      |                     |
| 10d             | CHARLIE : STATION 1.z1                           | : BYTE              |
| 10e             | DOG.<br>$:$ W                                    | : UINT READ ONLY,   |
| 10f             | ALPHA : STATION 2.P1.y1 : BYTE READ ONLY ;       |                     |
| 10f             | $:$ STATION 2.P4.HOUT1 $:$ INT READ ONLY<br>BETA |                     |
| 10d             | GAMMA : STATION 2.z2                             | : BOOL READ WRITE ; |
| 10a             | END VAR                                          |                     |
| 1               | END CONFIGURATION                                |                     |

**Figure 20 - Examples of CONFIGURATION and RESOURCE declaration features**

# **2.7.2 Tasks**

For the purposes of IEC 1131-3, a *task* is defined as an execution control element which is capable of invoking, either on a periodic basis or upon the occurrence of the rising edge of a specified Boolean variable, the execution of a set of program organization units, which can include *programs* and *function blocks* whose instances are specified in the declaration of *programs*.

Tasks and their association with program organization units can be represented graphically or textually using the WITH construction, as shown in table 50, as part of *resources* within *configurations*. A task is implicitly enabled or disabled by its associated resource according to the mechanisms defined in 1.4.1. The control of program organization units by enabled tasks shall conform to the following rules:

- 1) The associated program organization units shall be scheduled for execution upon each rising edge of the SINGLE input of the task.
- 2) If the INTERVAL input is non-zero, the associated program organization units shall be scheduled for execution periodically at the specified interval as long as the SINGLE input stands at zero (0). If the INTERVAL input is zero (the default value), no periodic scheduling of the associated program organization units shall occur.
- 3) The PRIORITY input of a task establishes the scheduling priority of the associated program organization units, with zero (0) being highest priority and successively lower priorities having successively higher numeric values. As shown in table 50, the priority of a program organization unit (that is, the priority of its associated task) can be used for *preemptive* or *non-preemptive* scheduling.
	- a) In *non-preemptive* scheduling, processing power becomes available on a *resource* when execution of a program organization unit or operating system function is complete. When processing power is available, the program organization unit with highest scheduled priority shall begin execution. If more than one program organization unit is waiting at the highest scheduled priority, then the program organization unit with the longest waiting time at the highest scheduled priority shall be executed.
	- b) In *preemptive* scheduling, when a program organization unit is scheduled, it can *interrupt* the execution of a program organization unit of lower priority on the same *resource*, that is, the execution of the lower-priority unit can be suspended until the execution of the higher-priority unit is completed. A program organization unit shall not interrupt the execution of another unit of the same or higher priority.
		- NOTE Depending on schedule priorities, a program organization unit might not begin execution at the instant it is scheduled. However, in the examples shown in table 50, all program organization units meet their *deadlines*, that is, they all complete execution before being scheduled for re-execution. The manufacturer shall provide information to enable the user to determine whether all deadlines will be met in a proposed configuration.
- 4) A *program* with no task association shall have the lowest system priority. Any such program shall be scheduled for execution upon "starting" of its *resource*, as defined in 1.4.1, and shall be re-scheduled for execution as soon as its execution terminates.
- 5) When a *function block instance* is associated with a task, its execution shall be under the exclusive control of the task, independent of the rules of evaluation of the program organization unit in which the taskassociated function block instance is declared.
- 6) Execution of a *function block instance* which is not directly associated with a task shall follow the normal rules for the order of evaluation of language elements for the program organization unit (which can itself be under the control of a task) in which the function block instance is declared.
- 7) The execution of function blocks within a program shall be synchronized to ensure that data concurrency is achieved according to the following rules:
	- a) If a function block receives more than one input from another function block, then when the former is executed, all inputs from the latter shall represent the results of the same evaluation. For instance, in the example represented by figure 21a, when Y2 is evaluated, the inputs Y2.A and Y2.B shall represent the outputs Y1.C and Y1.D from the same (not two different) evaluations of Y1.
	- b) If two or more function blocks receive inputs from the same function block, and if the "destination" blocks are all explicitly or implicitly associated with the same task, then the inputs to all such "destination" blocks at the time of their evaluation shall represent the results of the same evaluation of the "source" block. For instance, in the example represented by figures 21b and 21c, when Y2 and Y3 are evaluated in the normal course of evaluating program P1, the inputs Y2.A and Y2.B shall be the results of the same evaluation of Y1 as the inputs Y3.A and Y3.B.

Provision shall be made for storage of the outputs of functions or function blocks which have explicit task associations, or which are used as inputs to program organization units which have explicit task associations, as necessary to satisfy the rules given above.

![](_page_45_Picture_178.jpeg)

#### **Table 50 - Task features**

![](_page_46_Picture_219.jpeg)

![](_page_47_Picture_287.jpeg)

![](_page_48_Picture_169.jpeg)

![](_page_48_Figure_1.jpeg)

**Figure 21a - Synchronization of function blocks with explicit task associations**

![](_page_48_Figure_3.jpeg)

![](_page_49_Figure_0.jpeg)

**Figure 21b - Synchronization of function blocks with implicit task associations**

![](_page_49_Figure_2.jpeg)

**Figure 21c - Explicit task associations equivalent to figure 21b**